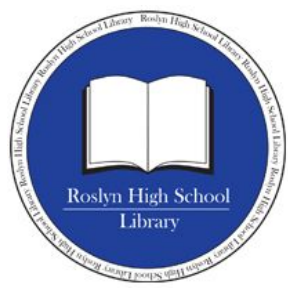

### **Welcome to the Roslyn High School Library!**

# HOURS 7:30 AM - 4:30 PM

If you have any questions about research, citations, databases, please come to the library. (You can make an appointment, or just stop in!)

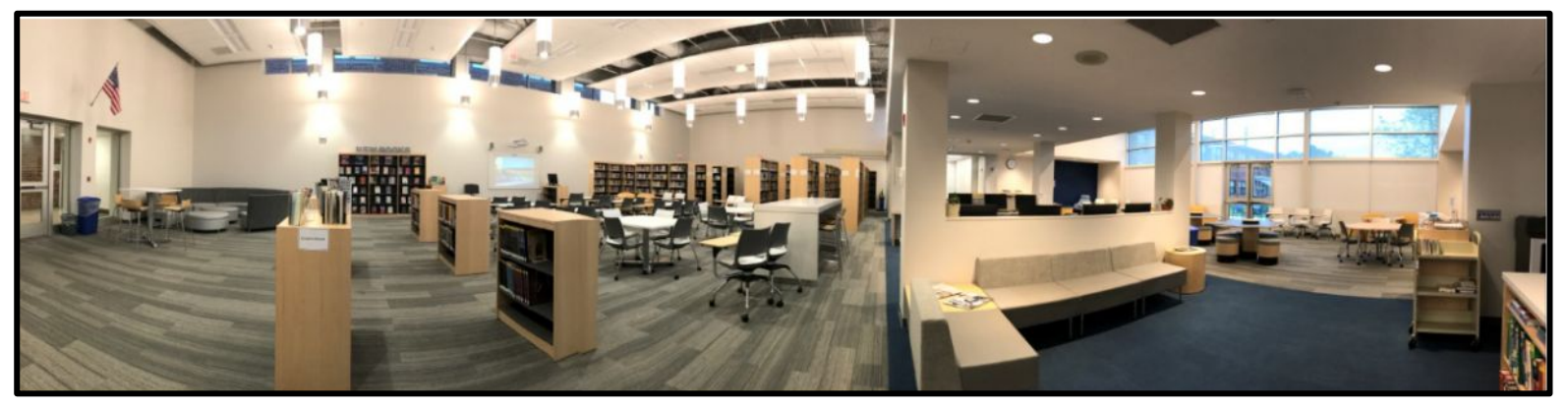

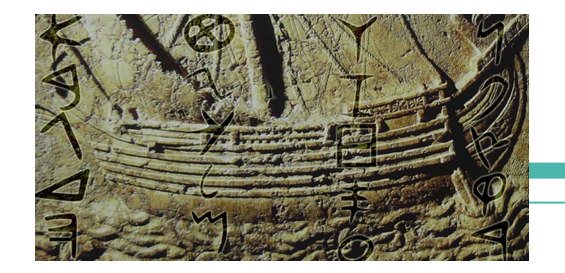

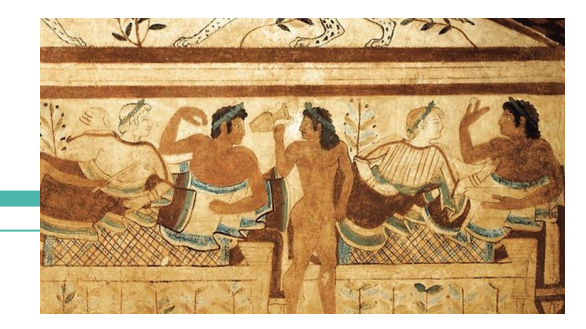

# **Ancient Civilizations**

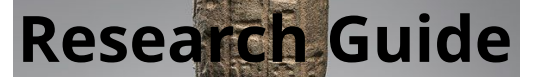

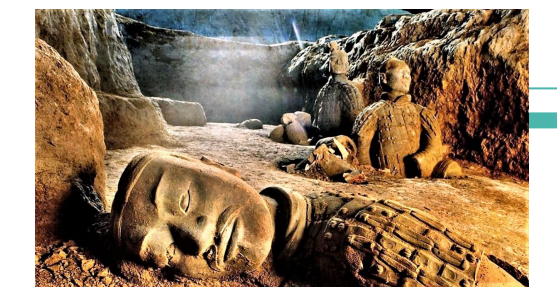

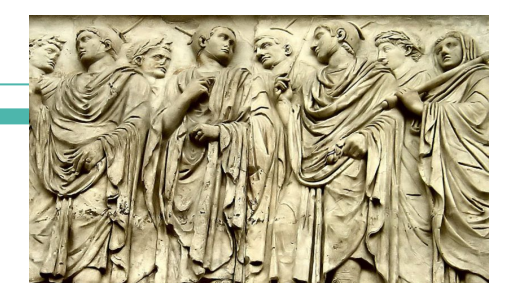

## **Overview**

- 1. Proper Citation & Academic Integrity
- 2. Print Resources
- 3. Digital Resources
- 4. Website Credibility
- 5. Libguide (Pathfinder)

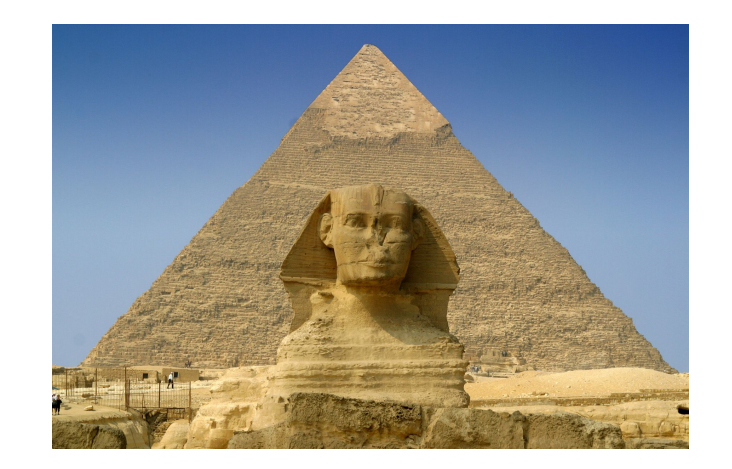

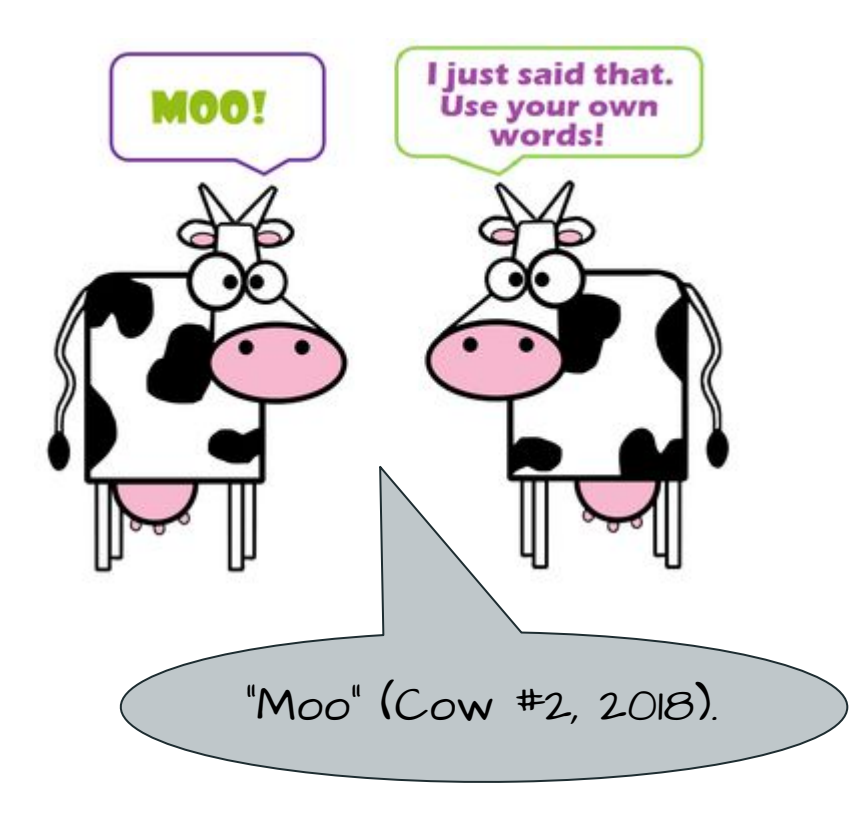

## **1. Citations: Academic Integrity**

*Please! make sure you cite all sources. It is very easy for teachers to know if you copy/paste or retype text from a website, database, or book. Students who do not cite their sources are guilty of plagiarism and risk failing and further disciplinary action.* 

- You will use MLA style to format your citations.
- MLA (short for Modern Language Association) asks you to create a "Works Cited" page at the end of your paper. It lists all of the sources you have used, including
- Print, electronic, video & audio clips, images, interviews, etc.

Sources are listed alphabetically, by last name of author or (if no author is given) Smith 9 name of workWorks Cited Abzurg, Bella. Gender Gap: Bella Abzurg's Guide to Political Power for American Women. Boston: Houghton Mifflin, 1984. Print. Coupe, Laurence, ed. The Green Studies Reader: From Romanticism to Ecocriticism. New York: Routledge, 2000. *netLibrary*. Web. 16 Nov. 2010. *Donnie Darko*. Dir. Richard Kelly. 20th Century Fox Home Entertainment, 2001. Film. Fitzgerald, F. Scott. "Babylon Revisited." The Norton Anthology of American Literature. *Between the Wars 1914-1945.* 6th ed. Vol. D. Eds. Nina Baym, *et al.* New York: Norton, 2003. 1658-72. Print. Flannagan, Roy. "Reflections on Milton and Ariosto." Early Modern Literary Studies 2.3 (1996): n. pag. Web. 22 Feb. 1997.

## **How do you create a citation in MLA?**

You can type one out yourself by using this format:

Author name(s). "Title of the source". Title of container, other contributors, version, numbers, publisher, publication date, location.

Or you can use **NoodleTools** or **EasyBib**, which are citation generators that create the work cited for you (**you still have to create your own in-text citations**).

If you use the **DATABASES**, each article you select has a "Citation Tool" which will create a citation for you to copy/paste into NoodleTools or Easybib, or directly onto your paper.

### **In-text Citations**

In addition to listing your sources in a work cited page, you must also give the **author and page number** (or name of work if there is no author) at the end of your sentence. You must do this if it is a **direct quote** OR a **paraphrase**  (restating of someone's idea in your own words.)

#### **Direct Quotations**

Place the author's name either in parentheses or within the sentence. For example:

"Students often had difficulty using MLA style" (**Jones 199**).

According to **Jones,** "Students often had difficulty using MLA style" (**199**).

#### **Summary or Paraphrase**

Indicate the source by the author and the page number(s) in the parentheses. For example:

According to **Jones**, MLA style is a difficult citation format for first-time learners (**199**).

MLA style is a difficult citation format for first-time learners (**Jones 199**).

**WHEN IN DOUBT** CITE IT

/oiding Plagiarism." The OWL at Purdue. 2009. Purdue University. 5 Apr 20<br>http://owl.english.purdue.edu/owl/resource/589/01/>.

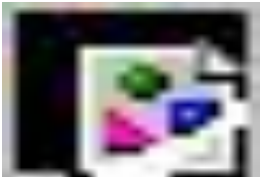

# **NoodleTools & Purdue**

instructions to log in can be found on the Library's Web Page under the "*How Do I cite Sources?*" tab.

**Link** and

create proper citations is **Purdue OWL** (short for Online Writing Lab). There are instructions, videos clips, and (MLA, APA, Chicago, etc.)

### **MLA Formatting and Style Guide**

Summary:

MLA (Modern Language Association) style is most commonly used to write papers and cite sources within the liberal arts and humanities. This resource, updated to reflect the  $MLA$  Handbook ( $8<sup>th</sup>$  ed.), offers examples for the general format of MLA research papers, in-text citations, endnotes/footnotes, and the Works Cited page.

An excellent website to help you The following overview should help you better understand how to cite sources using MLA eighth edition, including the list of works cited and in-text citations.

Please use the example at the bottom of this page to cite the Purdue OWL in MLA. See also our MLA vidcast series on the Purdue OWL You Tube Channel

#### Creating a Works Cited list using the eighth edition

MLA is a style of documentation based on a general methodology that may be applied to many different types of examples for every citation style writing. Since texts have become increasingly mobile, and the same document may often be found in several different server and the same document may often be found in several different

# **2. Print Resources**

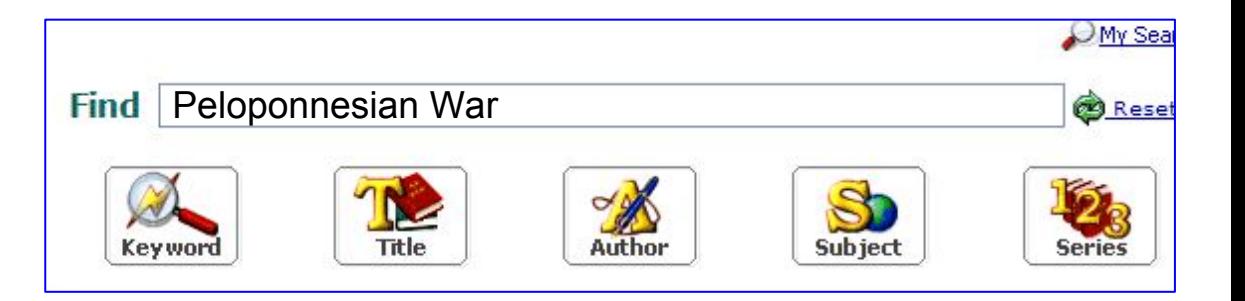

- There is a **book cart** which contains some of the library's ancient civilization books.
- You may browse the book cart for books that pertain to your topic.
- You may also use the **Library Catalog** (link is located on the Library's main webpage). Search for your topic and make note of the CALL NUMBER to find the book on the shelf.

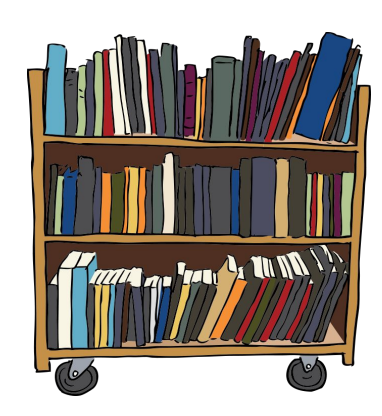

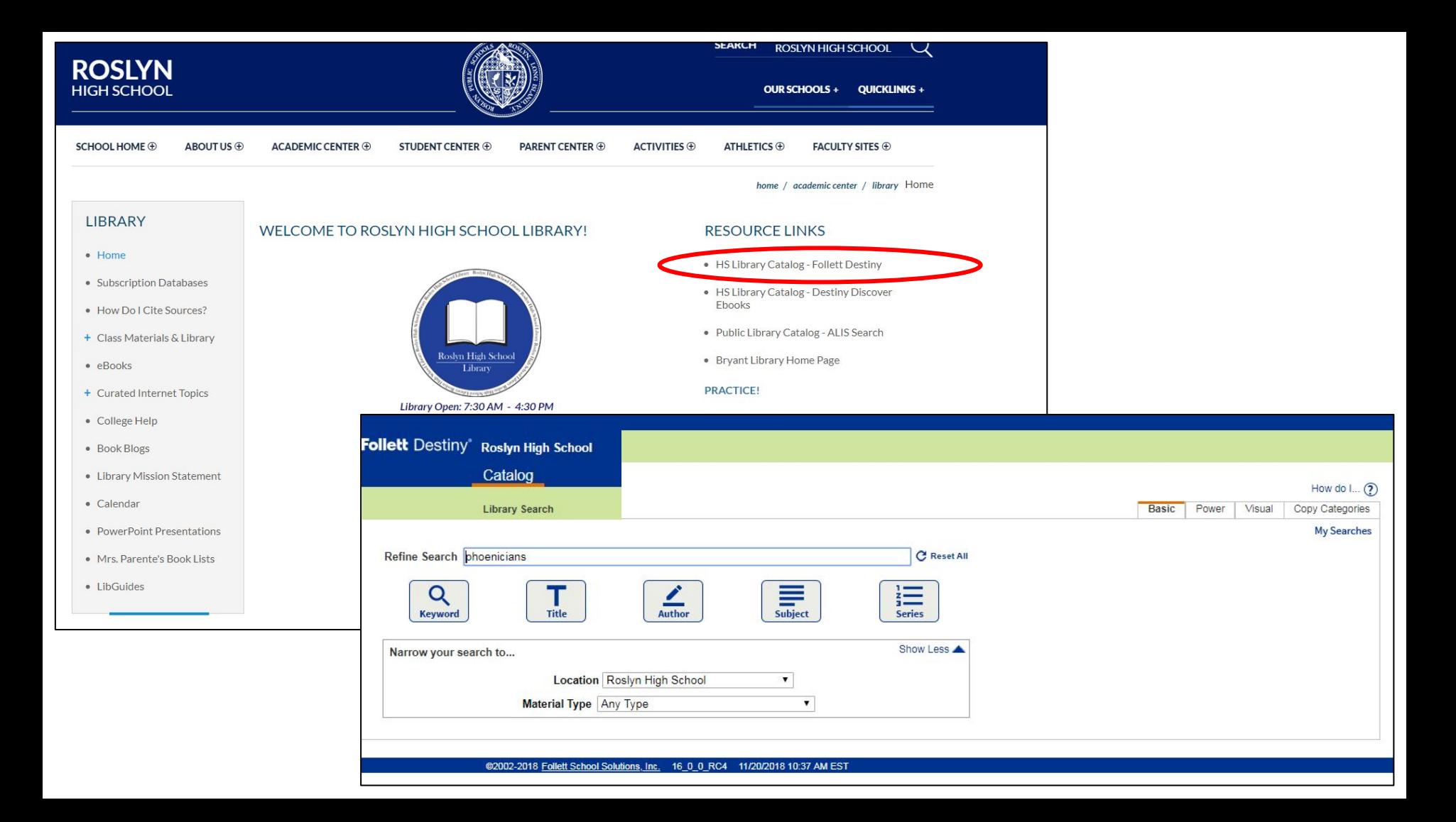

### **Using books for Research**

#### **(Look for your Subtopic in the Table of Contents & the Index- then Read & Take**

### **Notes!) Topic: The Phoenicians / Subtopic: Mariners of the ancient world**

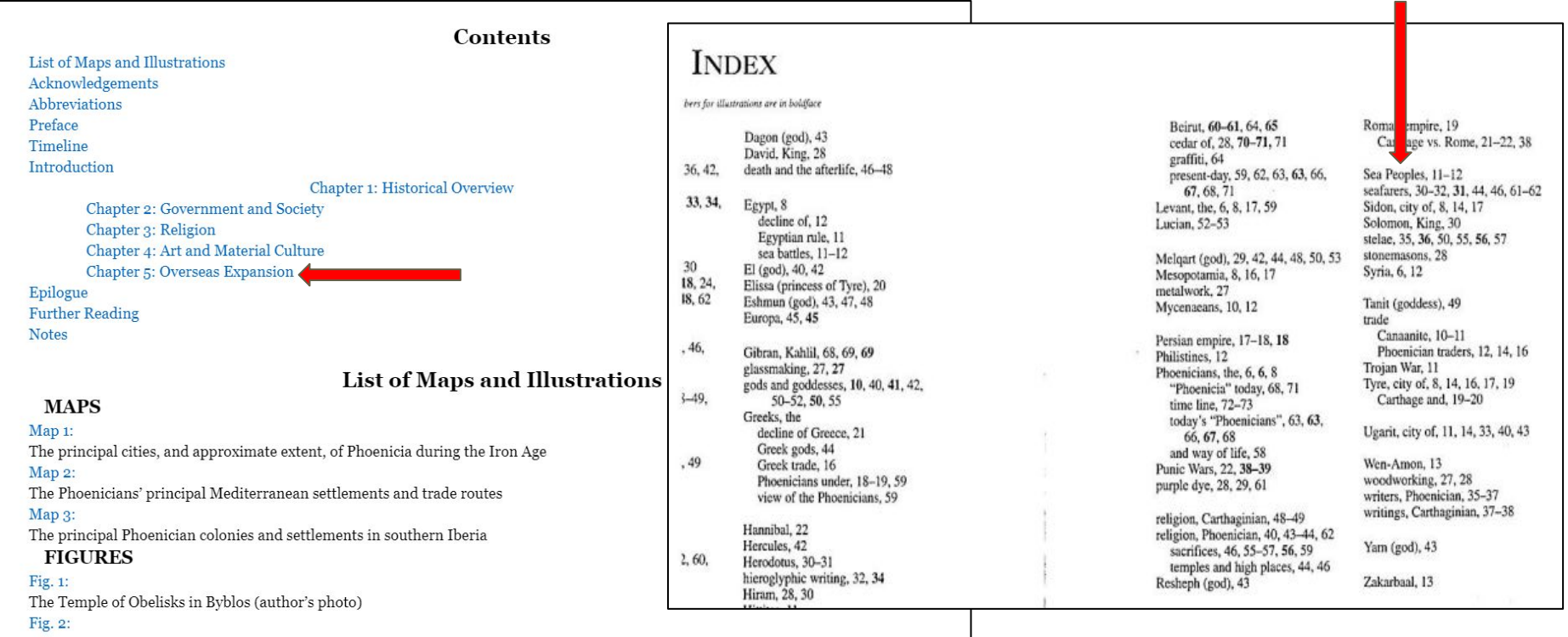

A group of defeated Sea-People warriors as depicted on a wall relief adorning the mortuary temple of Ramesses III at Medinet Habu (image

# **3. Digital Resources**

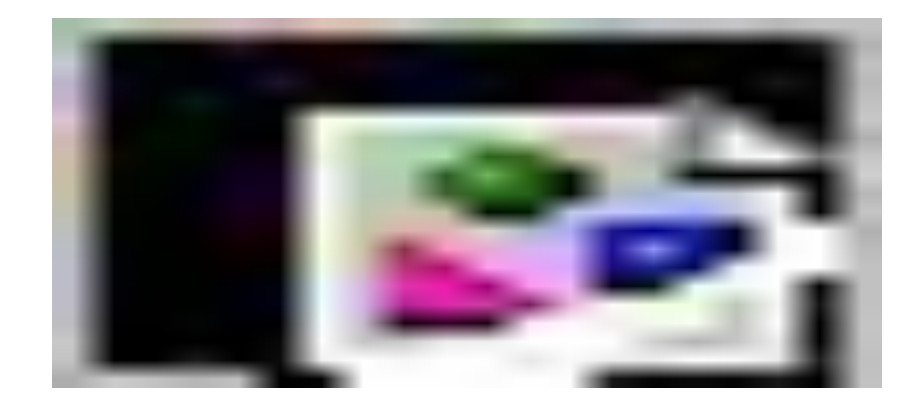

- Ebooks
- Library Subscription Databases
- Websites

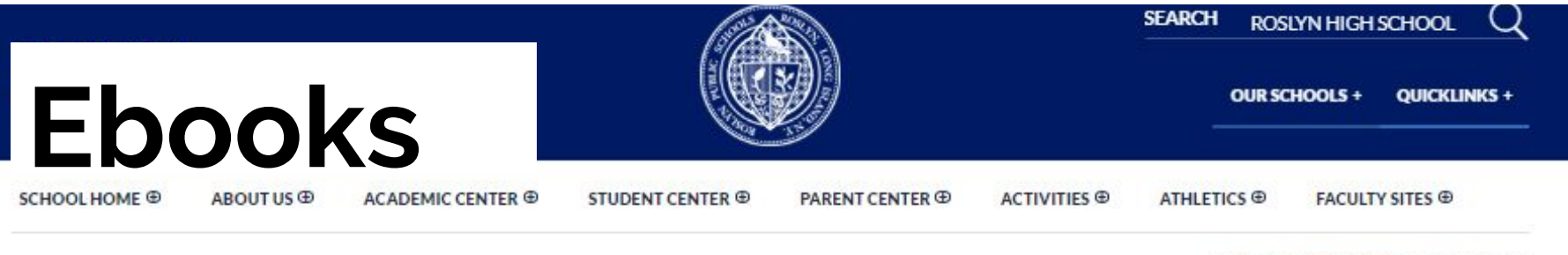

home / academic center / library Home

#### **I IBRARY**

- · Home
- · Subscription Databases
- · How Do LCite Sources?
- + Class Materials & Library
- · eBooks
- + Curated Internet Topics
- · College Help
- · Book Blogs
- · Library Mission Statement
- · Calendar
- · PowerPoint Presentations

#### WELCOME TO ROSLYN HIGH SCHOOL LIBRARY!

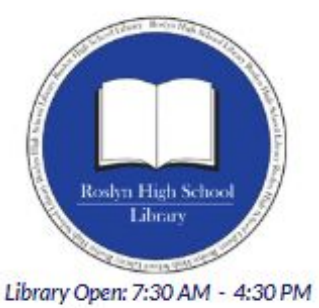

Virtual Library Open - 24/7

Staff:

Christine Parente Library Media Specialist

> Kim Norberg Library Accident

#### **RESOURCE LINKS**

- · HS Library Catalog Follett Destiny
- · HS Library Catalog Destiny Discover **Ebooks**
- · Public Library Catalog ALIS Search
- · Bryant Library Home Page

PRACTICE!

#### Shelve it! game

http://www.mrs-lodges-library.com/shelver/

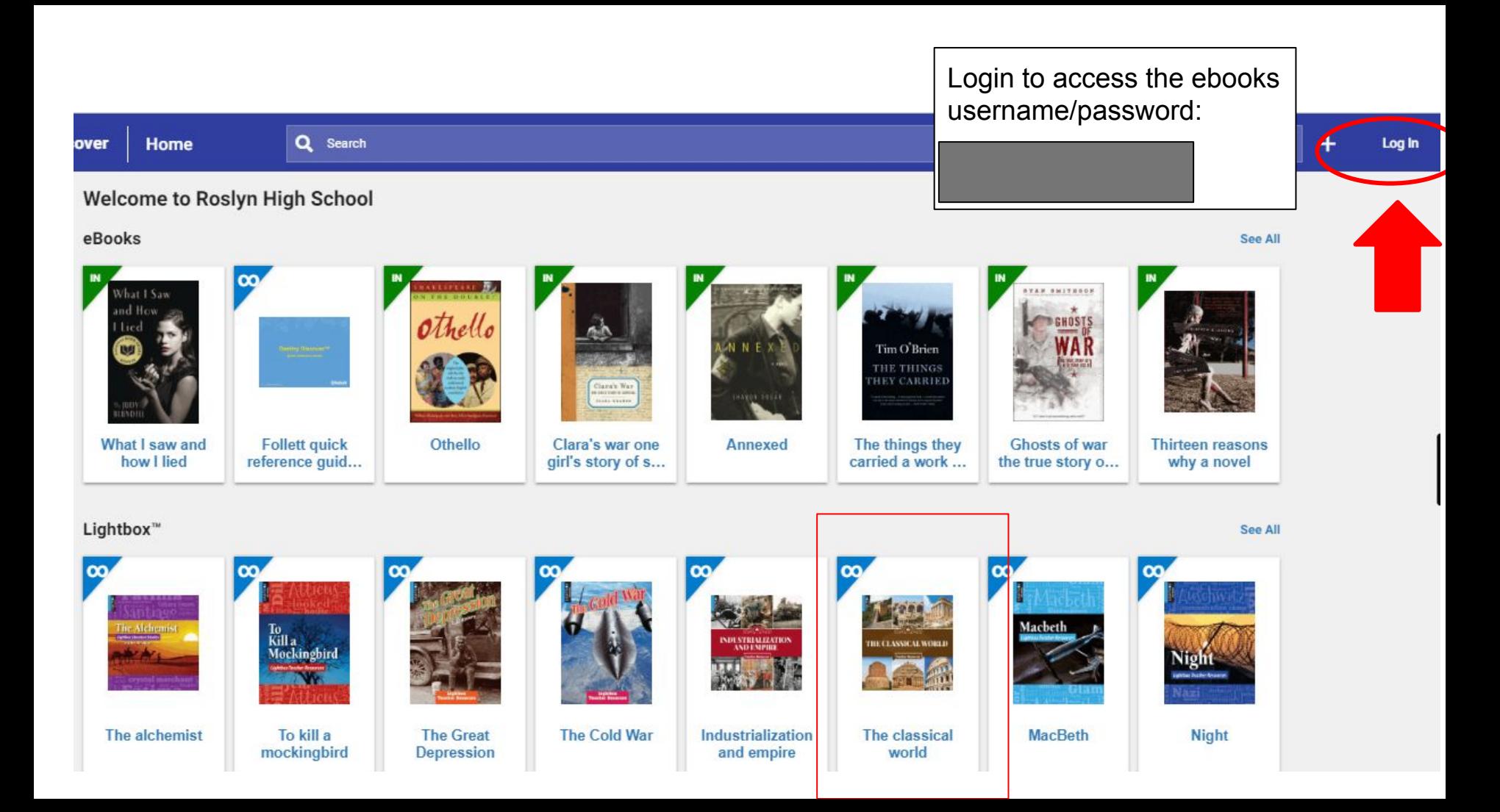

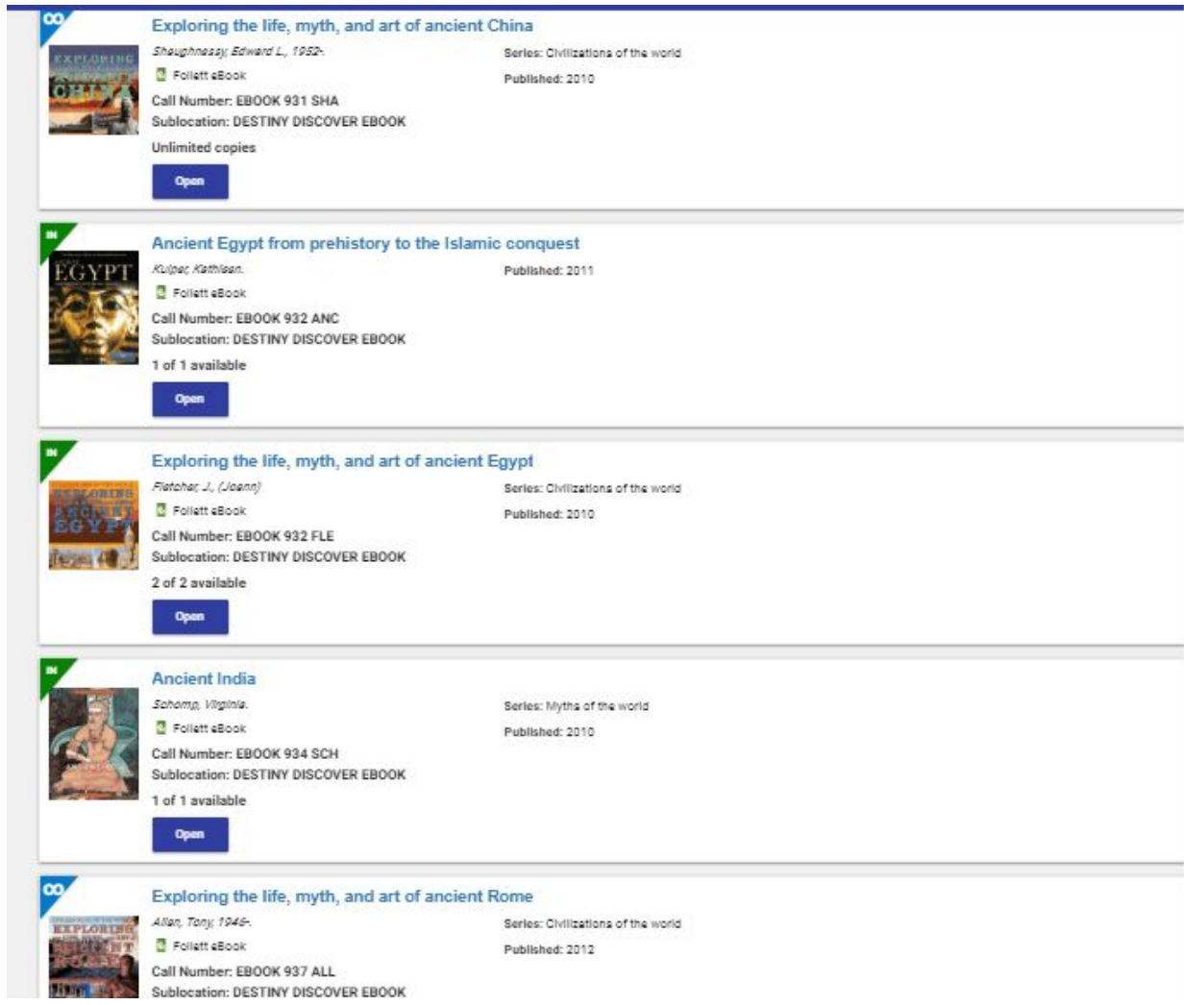

# **Library Subscription Databases**

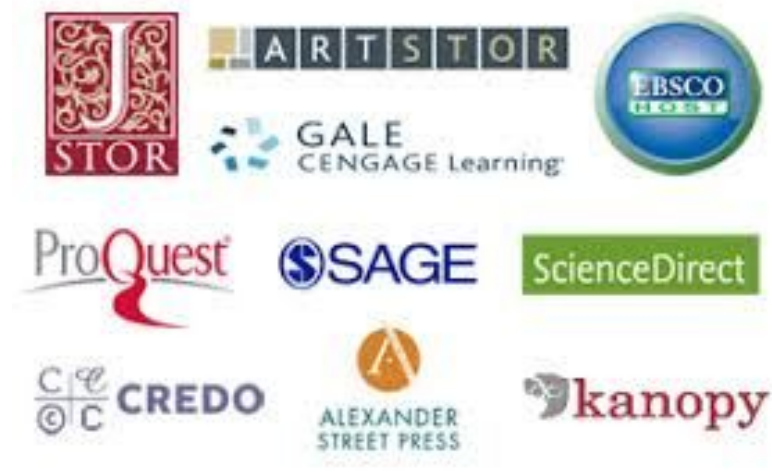

Peer Reviewed, Academic & Scholarly Sources, for free.

### **There are 3 ways to access Databases** Through:

- 1. **RHS Library** paid for by district usernames and passwords provided by school
- 2. **Bryant Library**  paid for by Bryant Library - use your own library card number OR use the guest barcodes
- 3. **NOVEL-NY** NY State funded- geolocation - no password needed

#### **SEARCH ROSLYN HIGH SCHOOL**

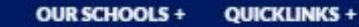

SCHOOL HOME ®

**ROSLYN HIGH SCHOOL** 

ACADEMIC CENTER ®

ABOUT US ®

STUDENT CENTER ®

PARENT CENTER ®

ACTIVITIES ®

**ATHLETICS ⊕** 

FACULTY SITES ®

home / academic center / library Home

#### **I IBRARY**

- · Home
- · Subscription Databases
- · How Do LCite Sources?
- + Class Materials & Library
- · eBooks
- + Curated Internet Topics
- · College Help
- · Book Blogs
- · Library Mission Statement
- · Calendar
- · PowerPoint Presentations

#### WELCOME TO ROSLYN HIGH SCHOOL LIBRARY!

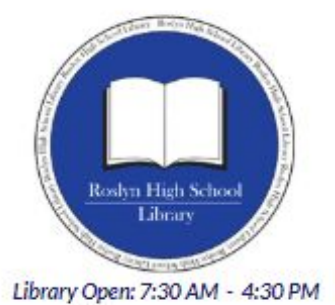

Virtual Library Open - 24/7

Staff:

Christine Parente Library Media Specialist

> Kim Norberg Library Accident

#### **RESOURCE LINKS**

- · HS Library Catalog Follett Destiny
- · HS Library Catalog Destiny Discover **Ebooks**
- · Public Library Catalog ALIS Search
- · Bryant Library Home Page

PRACTICE!

Shelve it! game

http://www.mrs-lodges-library.com/shelver/

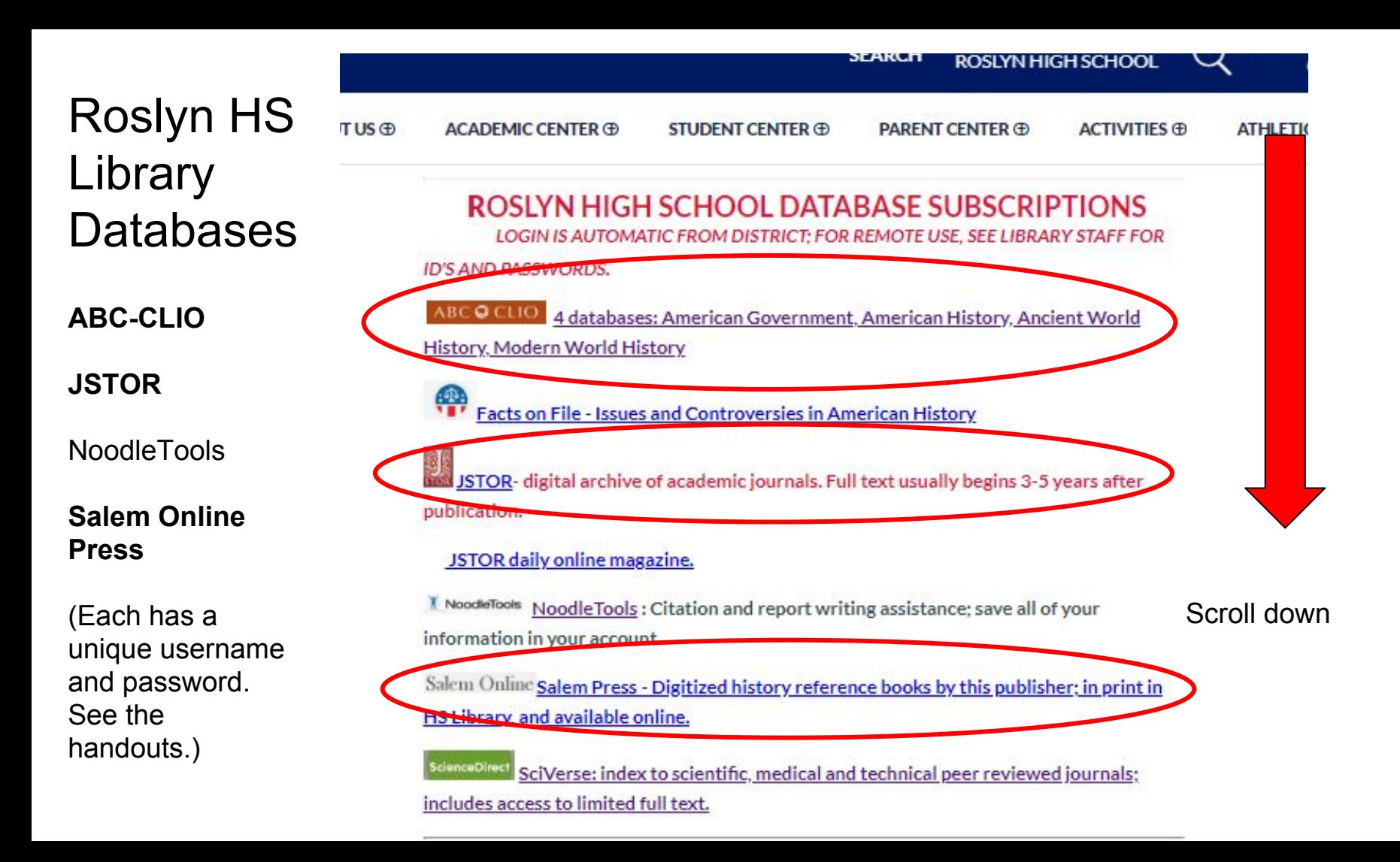

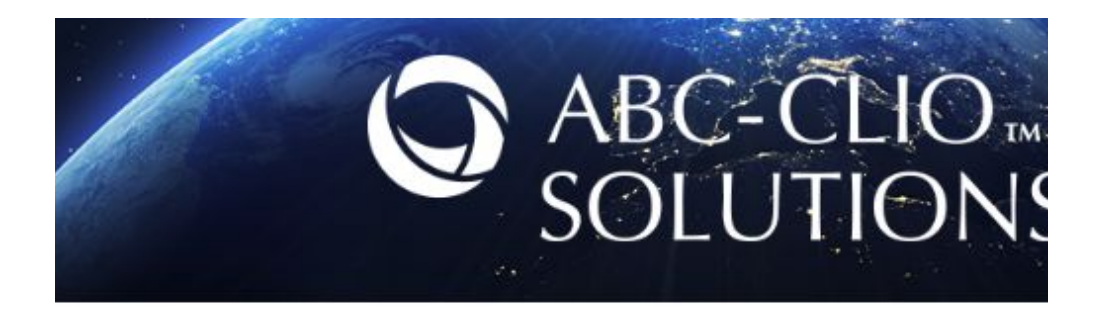

### Login using the username and password provided on the sheet.

Then select "*World History: Ancient and Medieval Eras*"

### **LOG IN**

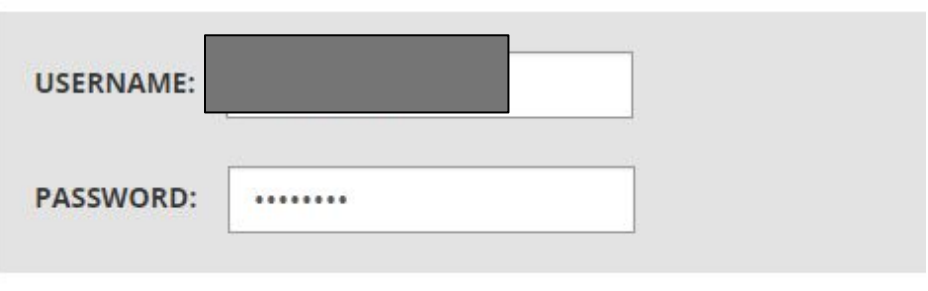

#### **LOG IN**

- Forgot your username or password? Contact customer support.
- . PUBLIC LIBRARY Barcode Login Click here to log in using the ba library card, if your public library is a subscriber.

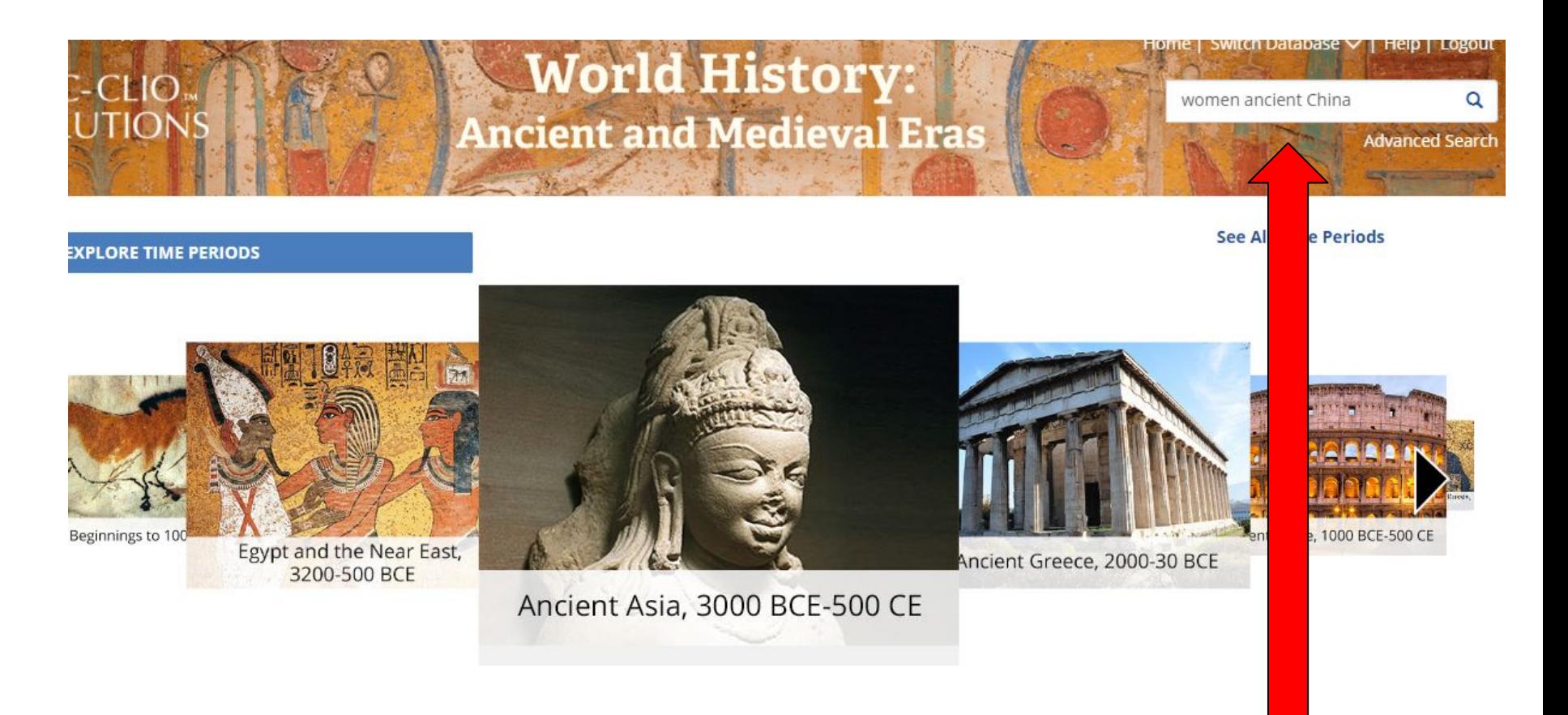

You can choose a time period, or search for your topic in the search box.

#### **Filter Results By:**

#### **FILTER**

#### **TIME PERIOD**

All Time Periods

#### **GENERAL RESOURCES**

Reference Articles (21)

۰

Facts & Figures (1)

#### **DOCUMENTS**

- Cultural Documents (4)
- Letters & Narratives (1)

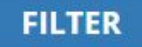

#### **4 PREV 1 2 NEXT** Library (21) **Topic Center (3)** Sort Results by: Relevance Title Results per page: 10 20 50 100 国 women warriors in ancient and medieval China A number of exceptional women were warriors, bandits, and rebels in imperial China. Reference Articles Category: Time Period: Central and East Asia, 500-1500 CE 图 sports in ancient and medieval China  $\overline{2}$ The Chinese participated in various sporting activities that were associated, among other things, with rituals, milita training, social customs, philosophy, health, and even medical treatments. Reference Articles Category: Time Period: Ancient Asia, 3000 BCE-500 CE Central and East Asia, 500-1500 CE

#### **CD Bixia Yuanjun** 3

Bixia Yuanjun (Sovereign of the Clouds of Dawn) is a Daoist goddess connected with Mount Tai in Shandong province.

Reference Articles Category:

Time Period: Central and East Asia, 500-1500 CE

#### the social hierarchy of the Han dynasty  $\Delta$

Ancient Han society was just as structured as the government of the Han dynasty, with the emperor and his relatives occupying the top of the social ladder.

#### Reference Articles the social hierarchy of the Han dynasty

Ancient Han society was just as structured as the government of the Han dynasty, with the emperor and his relatives occupying the top of the social ladder. The Confucian ideal of filial piety made loyalty, devotion, and obedience to the emperor essential and was practiced by everyone, especially the emperor's wife, children, and concubines. The empress had no official status except as the mother of the heir to the throne, but even that role was not particularly secure. The emperor could dismiss her and her children at any time or simply divorce her.

Aside from the imperial family, the upper class included the emperor's bodyguards, top-level administrators, and imperial inspectors, followed by the rest of the bureaucratic personnel who were responsible for the central and provincial governments. Also high in status were teachers, scholars, poets, historians, and large landowners. The mingling of bureaucrats and landowners gave rise to the scholar-gentry class, many of whom served in key administrative positions during the Han dynasty's long reign.

The second major layer of Han society was composed of the farmers. Farming was considered a highly honorable profession because it was the means by which the entire society was well fed. Unfortunately, poverty accompanied this honor for several reasons. Farmers were expected to be highly productive and were overseen by imperial inspectors. They could be drafted to serve in the military or in an imperial work corps to build Chinese infrastructure, like canals, roads, and bridges. Those uncertainties, along with weather-related disasters, taxes, and high rents (most did not own their own land), made life difficult.

Next were craftspeople and artists, who were respected as productive members of society. Though not much better off financially than farmers, artisans were able to move up in society by taking positions in the bureaucracy. Traders, merchants, shopkeepers, bankers, and manufacturers came next. Although relatively wealthy, those occupations were not held in very high esteem because they made their living not from their own labor but from that of others.

Convicts were at the bottom of society. They worked in such government-owned industries as iron factories. A small percentage of slaves also occupied the lowest station in Han society, working in privately owned businesses. Children of farmers were often sold into slavery to pay debts. Prisoners of war and border peoples were also members of the slave class.

Ancestor worship was a key aspect of ritual in ancient China, and the family member responsible for such worship was the son. Chinese men wanted sons to carry on this responsibility after a father's death, so it became common for men to have concubines to maximize the possibility of producing sons.

Young boys were taught the value of an education early on. Completing school was a sign that a boy had reached adulthood and was ready to take on his responsibilities. The outward symbol of this change was a new name and the switch to an adult hairstyle. If the young man had been born into the upper class, his adult responsibilities included serving in the military, worshipping his family's ancestors, becoming a husband himself to continue the family line, and obtaining an official position in the government.

#### Click to Enlarge +

Young women, however, were not entitled to an education, except in how to raise a family and serve their husbands quietly and obediently. A girl was considered an adult when she was ready to become a wife, usually around the age of 13. She received a new hairstyle and a new name as well as a dowry, but she could not inherit any property. Her parents would arrange her marriage, and it was expected that she would cry when she had to leave her family on her wedding day, but also shed tears of joy to join her husband's extended family. The new bride's first responsibility was to worship her husband's ancestors, which she generally did the day after the wedding. Up until then, however, her husband could send her back to her family if he was displeased.

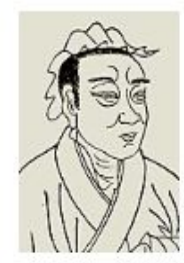

Click to Enlarge F

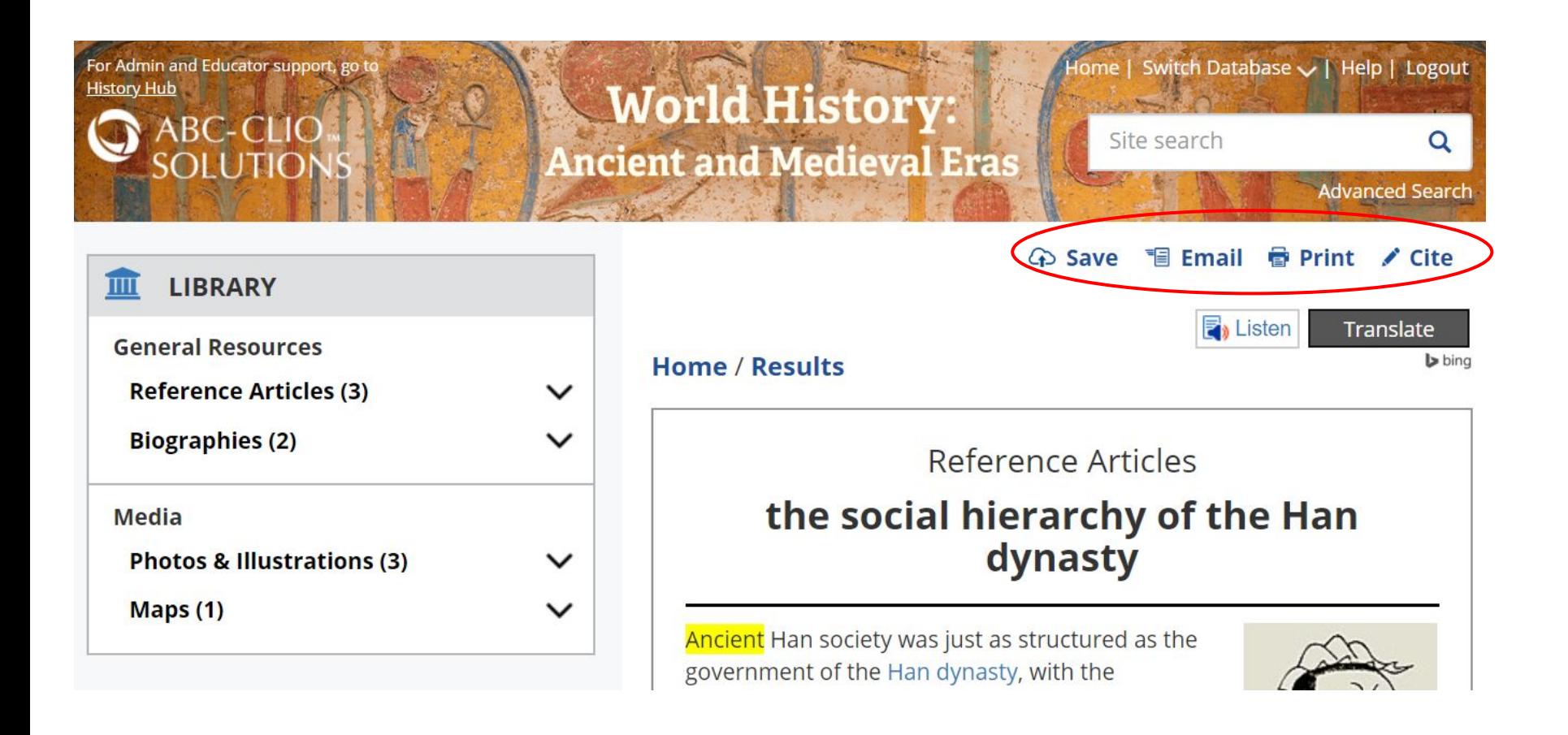

Use the database's citation tool to create a citation. You can copy and paste the MLA style citation into NoodleTools, or copy it directly to your paper.

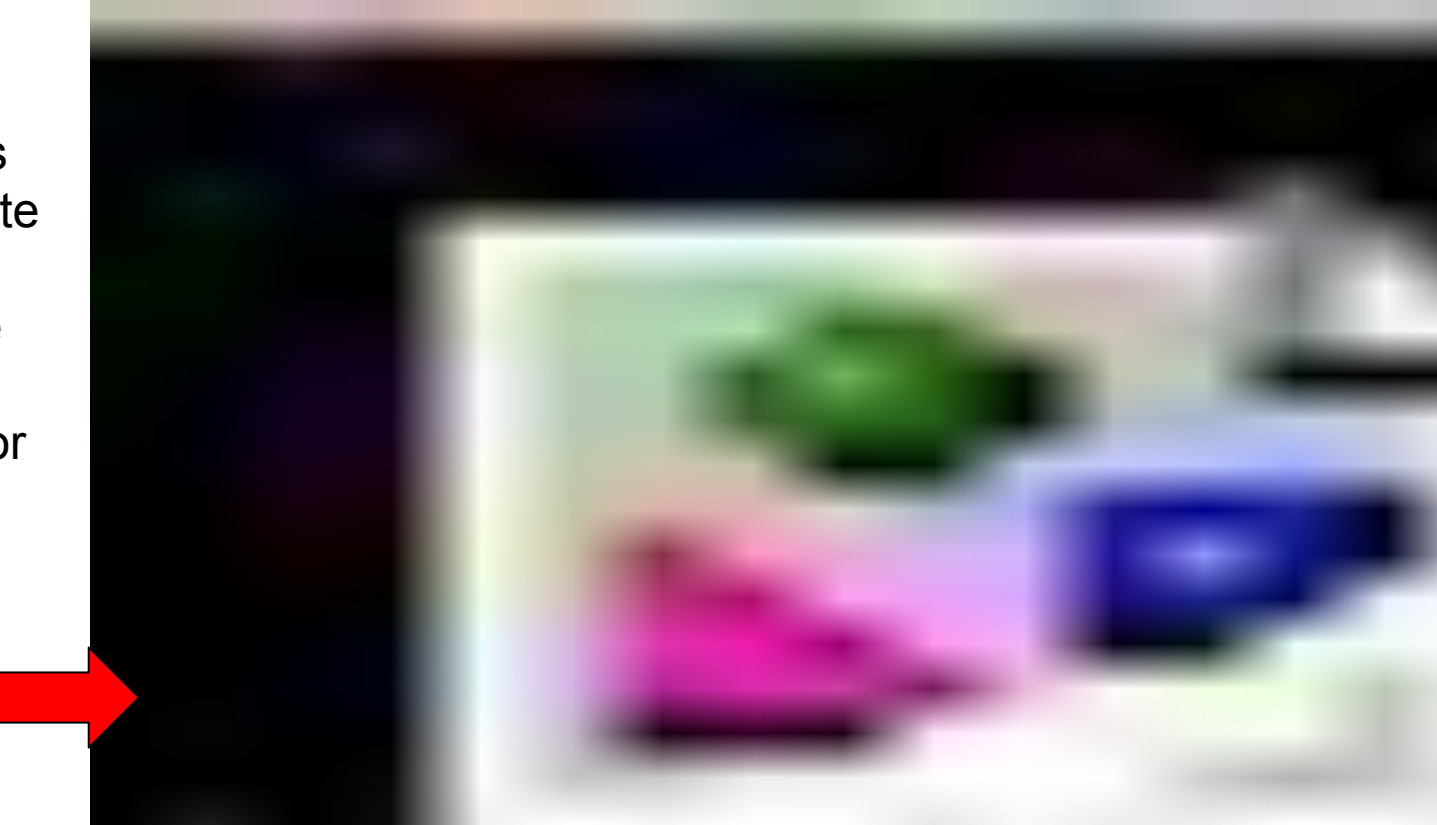

The Bryant Library offers over 100 databases and electronic resources.

- **★ Use your Bryant Library card number for access.**
- If you do not have your library card, you may use one of the guest logins located on the Libguide

home / academic center / library Subscription Databases

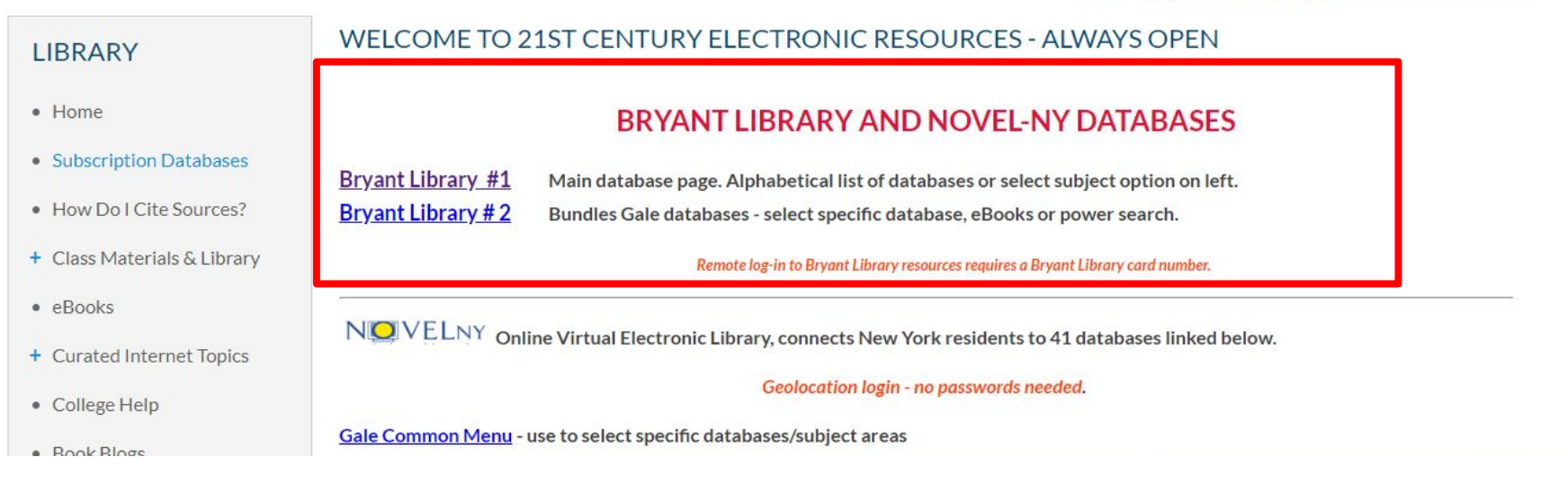

Daily Life Through History -Explores everyday life and social customs throughout world history. Includes maps and multimedia

From Home: Daily Life Through History Enter all 14 digits of your library card number. (no spaces or dashes).

U.S. History in Context access to over 1,000 historical (primary) documents, more then 30,000 reference articles, and over 65 full-text journal covering themes, events, individuals and periods in U.S. history from pre-colonial times to the present. Enter all 14 digits of your library card number (no spaces or dashes).

World Book Timelines Offers hundreds of customizable, interactive timelines of important events throughout history.

World Geography -- provides a wealth of information for approximately two hundred countries, plus territories and continents. Each nation has an overview, history, governmental information, facts and figures, current events coverage, biographies of prominent figures, organizational profiles, text of major documents, a flag photo, and maps. (political and topograhic). Enter all 14 digits of your library card number (no spaces or dashes).

World History Collection - Available via NOVEL, a project of the New York State Library federally funded by LSTA grants.

World History in Context duaws on themes and trends from the history curriculum for the 20th Century along with fulltext articles from merc than 100 academic journals, and maps and images. Full-text and facsimile images for over 1,400 primary source documents from Primary Source Microfilm collections are also included in the collection. Enter all 14 digits of your library card number (no spaces or dashes).

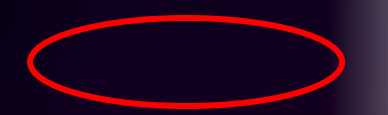

### **Library Barcode Numbers**

In order to access the Bryant Library Databases, you need a Library Card Number.

You can use your own Bryant Library card (or a family member's) number.

If you do not have one or did not bring it to school, you may use a "Guest Barcode" given to us by the Bryant Library.

**21490000000001, 21490000000002, 21490000000003**

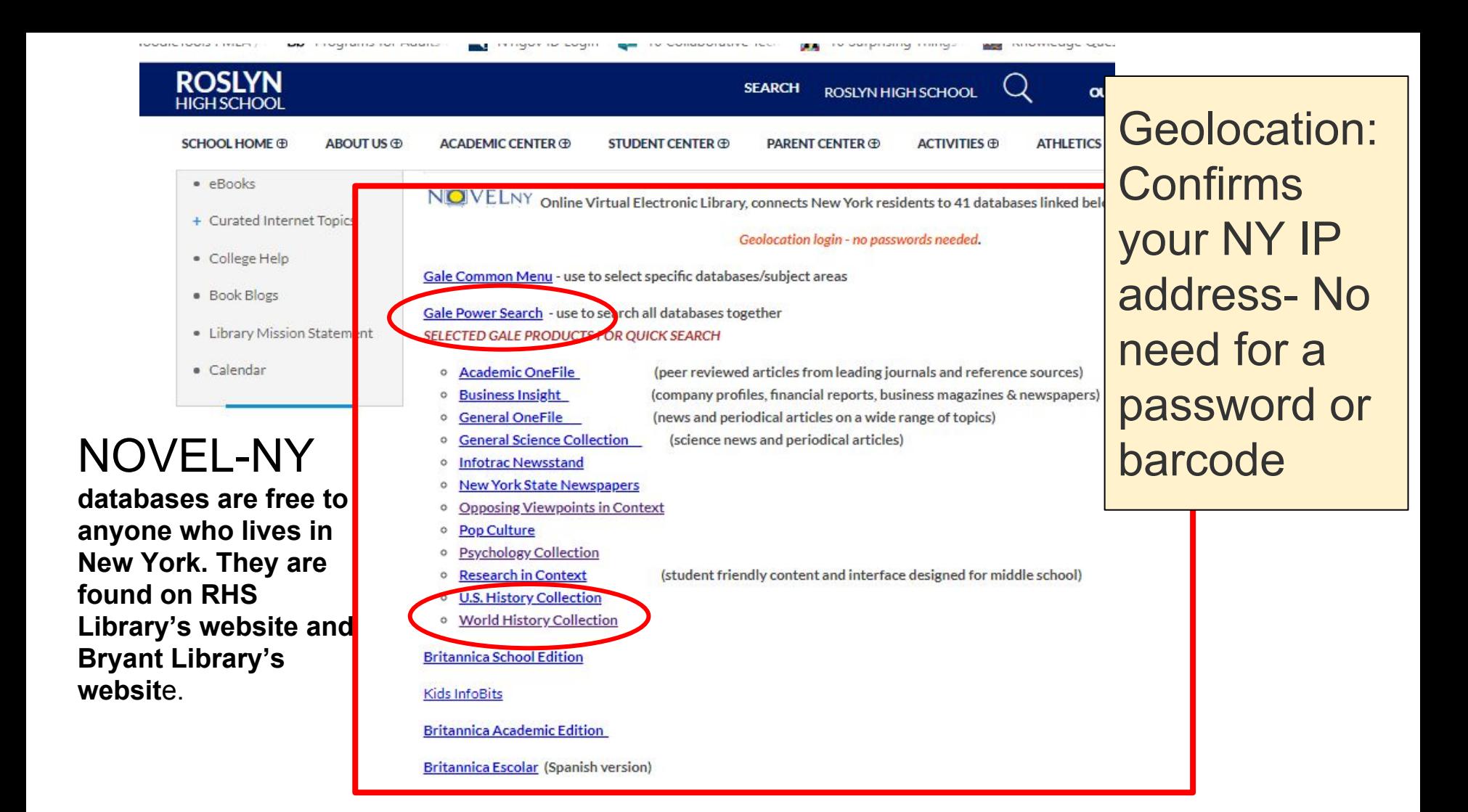

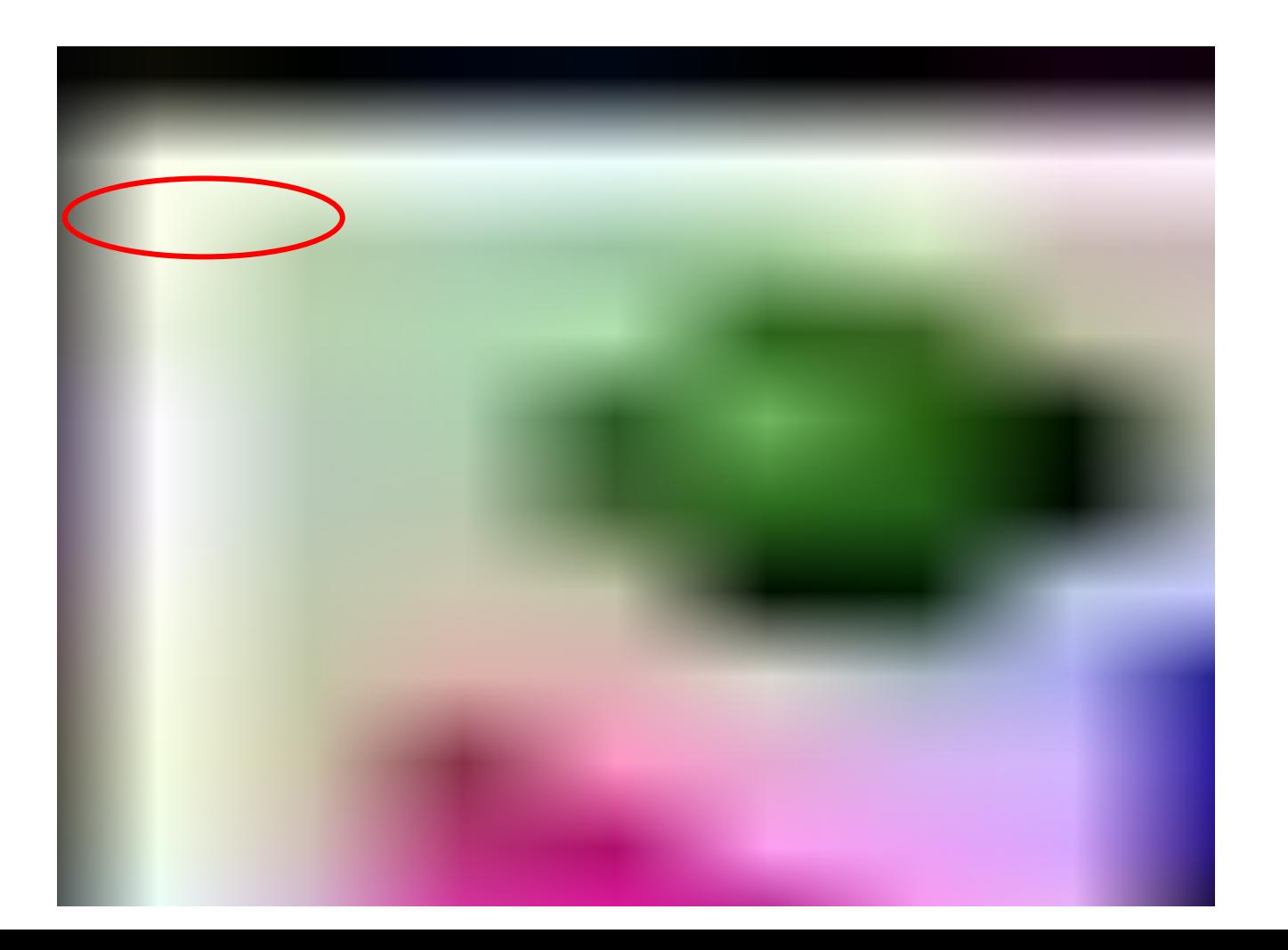

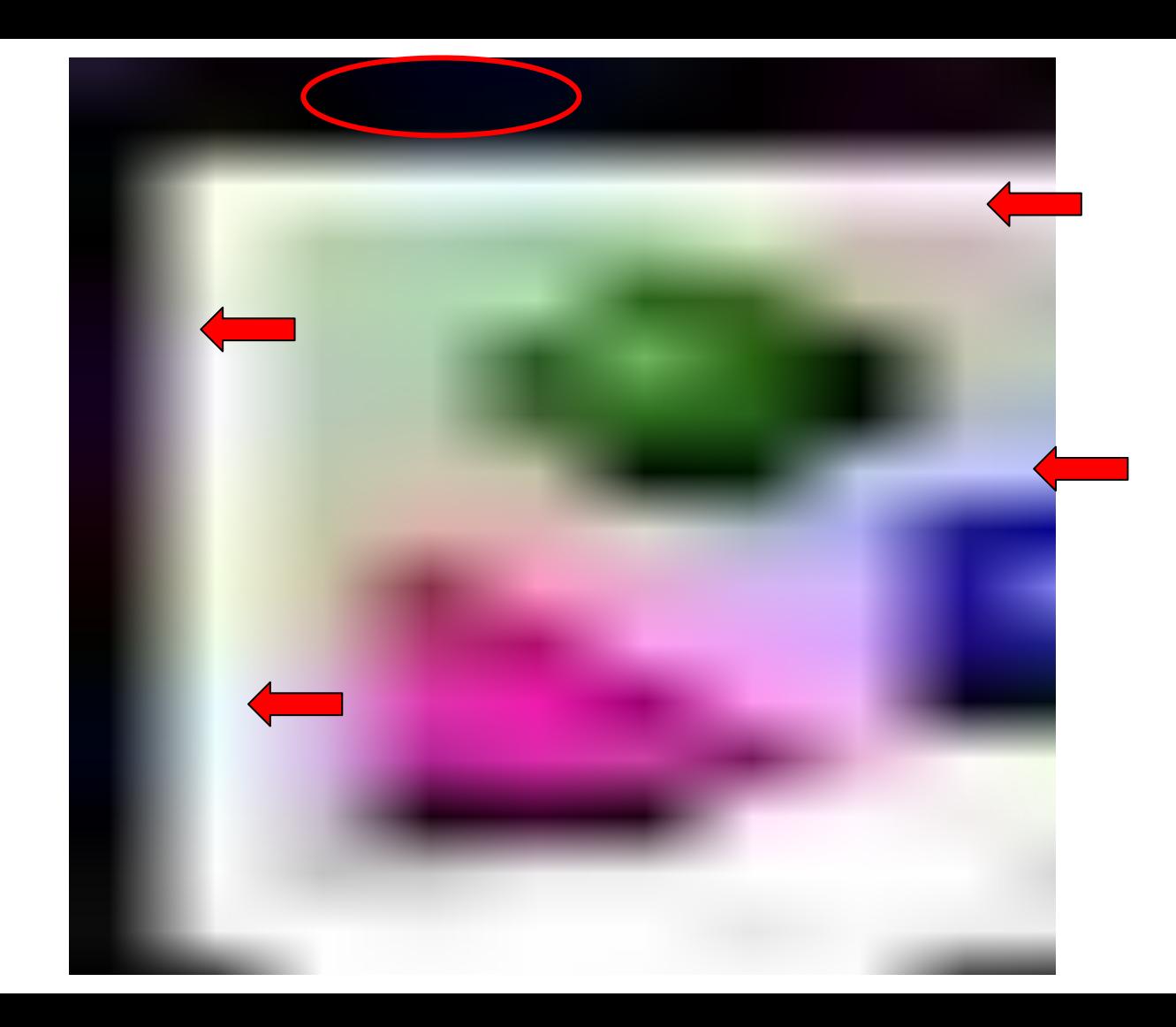

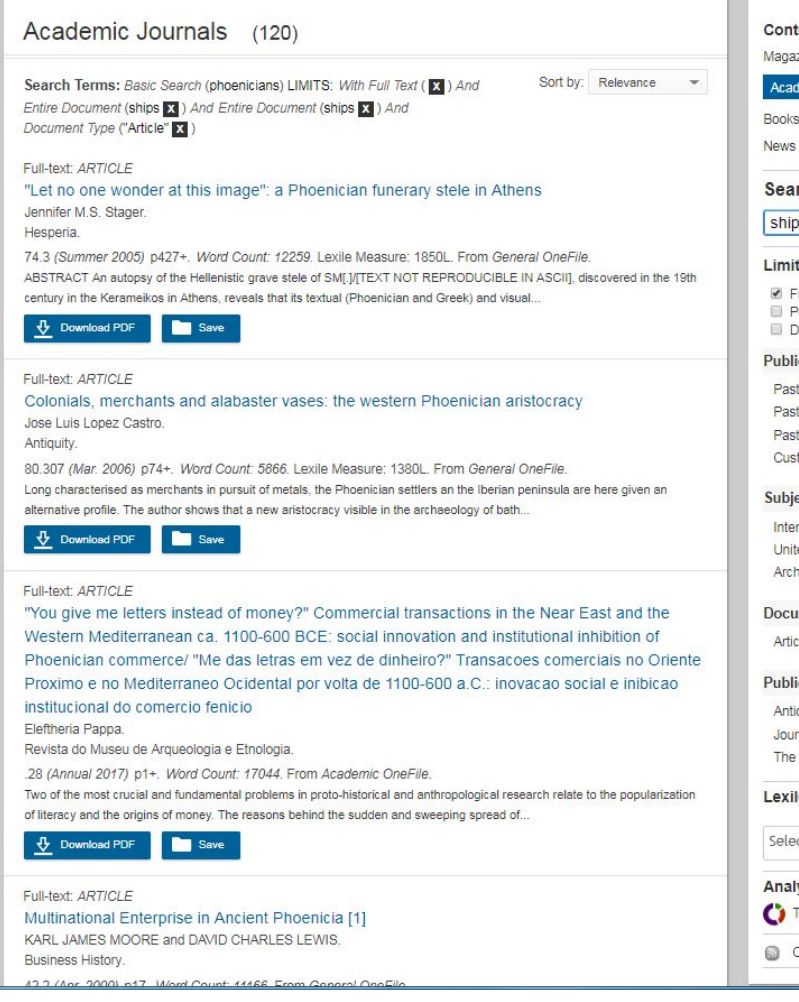

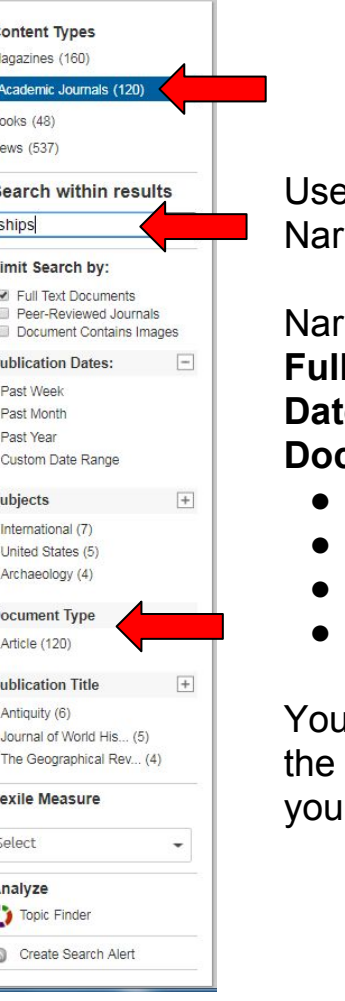

Use the left side to row your search

#### row by: **L** text **Date cument Type**

- Academic Journals
- **Magazines**
- **Books**
- Newspaper articles

I can search within results to pinpoint **r** subtopic.

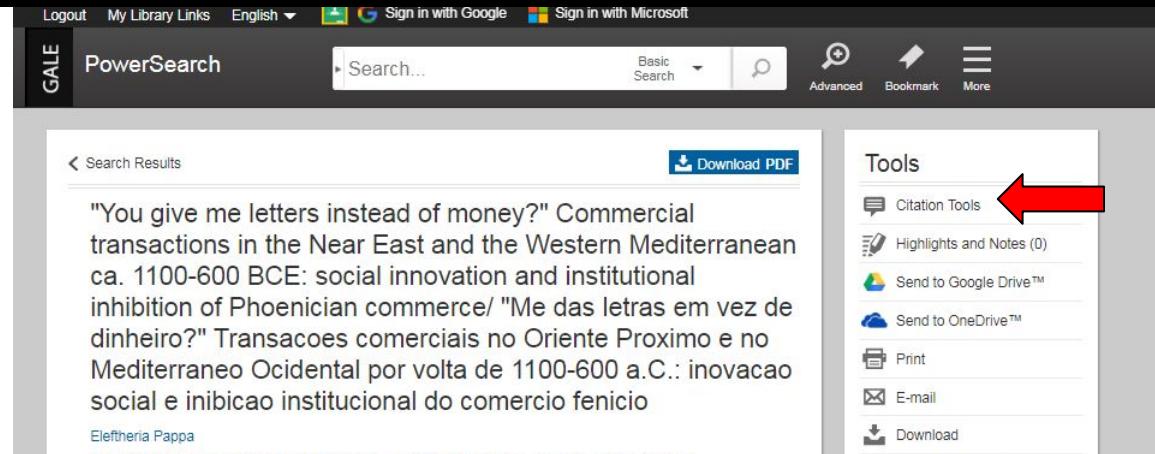

Save to My Folder

 $\mathbf{v}$ 

Q

Share **El Translate Article** 

within publication

limit to this issue

Revista do Museu de Arqueologia e Etnologia. .28 (Annual 2017): p1+. From Academic OneFile. Copyright: COPYRIGHT 2017 Museu de Arqueologia e Etnologia - Universidade de Sao Paulo http://www.mae.usp.br/revista%20do%20mae/revista.htm

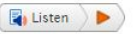

#### Abstract:

Two of the most crucial and fundamental problems in proto-historical and anthropological research relate to the popularization of literacy and the origins of money. The reasons behind the sudden and sweeping spread of the Phoenician alphabet in the 8th-7th c. BCE remain unresolved, yet endlessly debated. At the same time, the scholarship paradox that the Phoenicians, the traders of antiquity par excellence, seemingly did not use any form of physical currency remains largely overlooked, despite their Mediterranean-wide commercial networks. Yet recent research points to the high degree of the monetization of Phoenician commercial networks, as well as to the fact that forms of 'proto-currency' were circulating in the Levant at least from the 8th c. BCE. This article aims to look at these two problems from an entirely novel perspective, exploring the links between them and testing whether causality can be established between the sudden popularization of literacy and the absence of currency in the Phoenician economy, focusing on the Western Mediterranean. It suggests that increasing monetization developed through patterns of commercial exchanges established in the Near East during the 3rd millennium BCE, which allowed for transactions using promissory notes, with payments made in various means, for example via an established index of value (e.g. to silver).

Keywords: Monetization; Literacy; Alphabet; Phoenicians; Western Mediterranean.

Dois dos problemas mais importantes e fundamentais na pesquisa proto-historica e antropologica sao relacionados a popularizacao da alfabetizacao e as origens do dinheiro. As razoes por tras da propagacao repentina e abrangente do alfabeto fenicio no seculo VIII-VII a.C. permanecem sem

article, you have other options. **Highlight & take** notes

Once you click on an

- Send to Google Drive or OneDrive
- Print or Fmail
- Search within the same publication for other articles

### **Is one search term enough?**

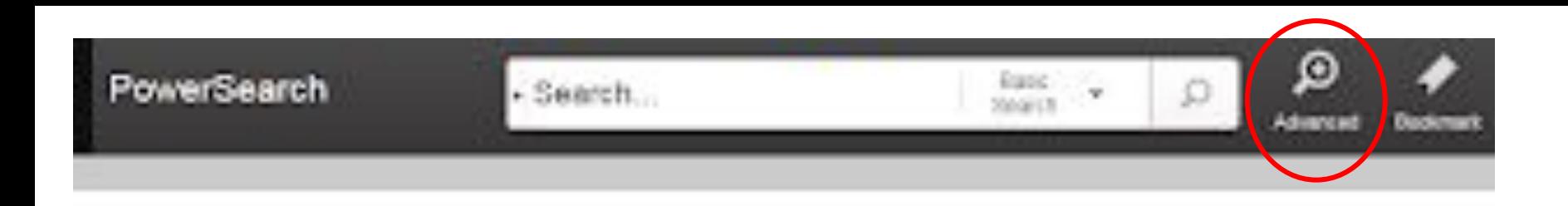

### Advanced Search

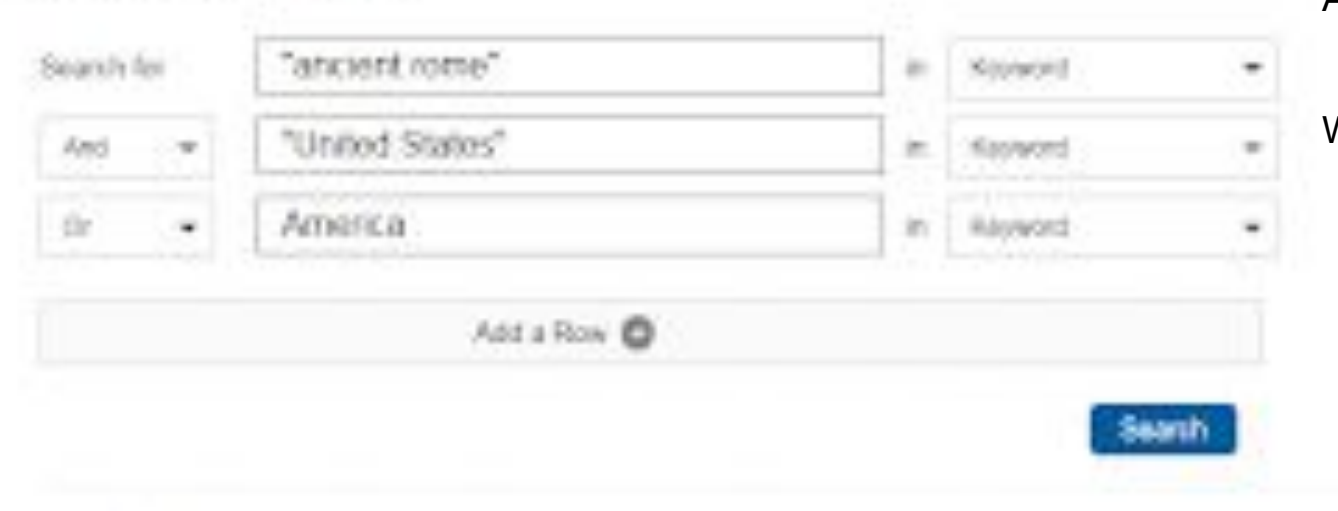

Advanced Search ... Subject Guide Search ... Publication Search ... Topic Finder

#### ADVANCED SEARCH

What do you notice?

## **4. Website Credibility - Evaluating a Website**

Websites can be **valuable sources** of **information**.

They can also be **inaccurate** and **biased.**

**How do you know if a website is credible?** There are a few ways to check for signs that a website is credible and reliable.

### Evaluating a WEBSITE

### **Look for these: Beware of these:**

- **● URL (.gov, .edu, .org)**
- **● Look for an Author and "About" page**
- **● Date of webpage**

**Make sure:** 

- **○ You see citations and links to credible sources**
- **○ You use more than one source on the same topic for a variety of viewpoints**

- **● URL (.com, .org, .net, .info, .us, .uk.co)**
- **● Slants, biases,** 
	- **opinions, persuasive writing**
	- **● Websites that want to sell you something**
	- **● Wikipedia is a questionable site**

### **Watch out for Bloggers!**

**Beware of:**

**Wordpress Blogger Wix Weebly Squarespace GoDaddy Sitebuilder**

Often, bloggers do not **blog** write impartial articles. Many bloggers share their opinions.

Also, some news outlets let bloggers post on their sites: **BuzzFeed Community Posts, Kinja blogs, Forbes blogs, WSJ blogs etc.** Many of these posts do not go through the same editing process as their main website articles.

### **Reasons not to use or cite Wikipedia**

1.0%

 $9.0%$ 

- **● Authors unknown**
- **● Vandalism**
- **● Little diversity among contributors**
- **● Volunteer editors' numbers are declining**
- **● Wikipedia tells its users not to trust Wikipedia**

ED15: Gender across Wikimedia project contributors in 2018, weighted

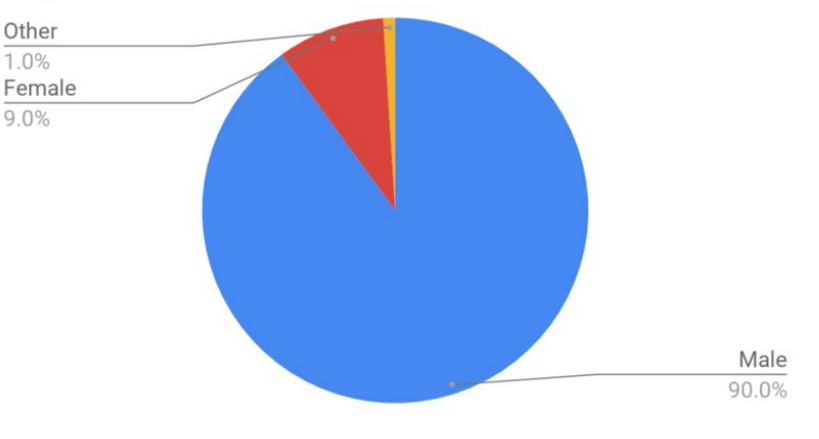

Wikipedia says, "We do not expect you to trust us."

# **5.Your Libguide: Book information, Subscription Databases links, passwords, Bryant guest barcodes & Citation Links** HANDOUTS

You will receive a paper copy of this Libguide.

**A digital copy,** with **live links**, will be available on the Library webpage under the "Libguides" tab

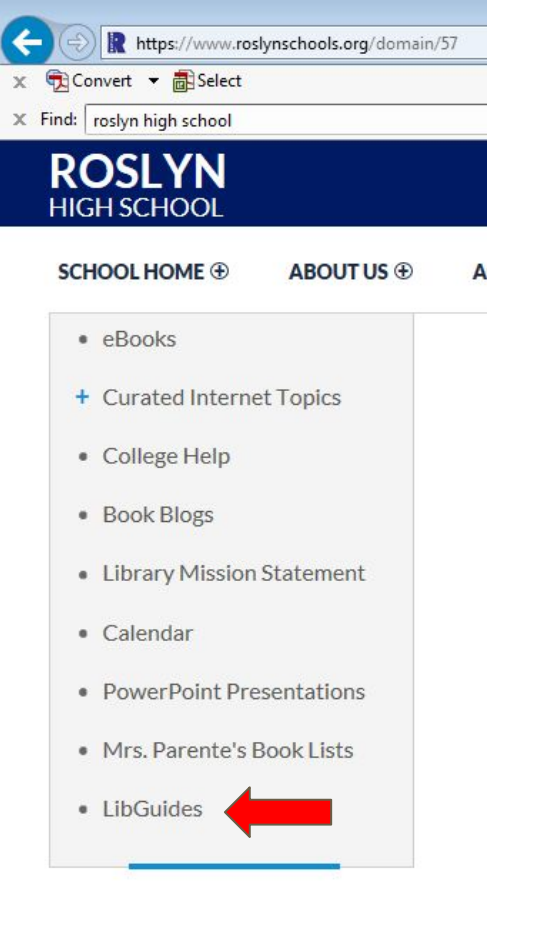

### **You will also receive NoodleTools instructions**

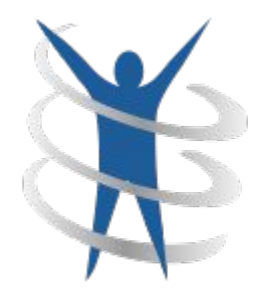

**NoodleTools** 

# **Please see me in the library if you have any questions about using NoodleTools**

### **PASSWORD PROTECTED**

#### **ROSLYN HIGH SCHOOL LIBRARY Internet Subscription Log In 2018-2019**

Begin at Roslyn HS home page - navigate to Library **Select - SUBSCRIPTION DATABASES** 

> \*log in is automatic in school for RHS databases Remote access log in information follows:

#### **ABC-CLIO US & World History**

Facts on File Issues & Controversies in American History

NOVEL databases: Geolocation - no passwords needed

JSTOR User name

**NoodleTools** 

(use to make your own account within RHS account)

Science Direct (see Library staff for unique user code)

Findit!

One stop log in for database above and other subscriptions **Teaching Books:** 

FOLLETT DESTINY - GUEST LOG IN : User name

**BRYANT LIBRARY GUEST BARCODES** 

\*Visit the Library website for formatting guides and class materials

Tip: Take a picture with your iPad so you always have the passwords!

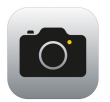

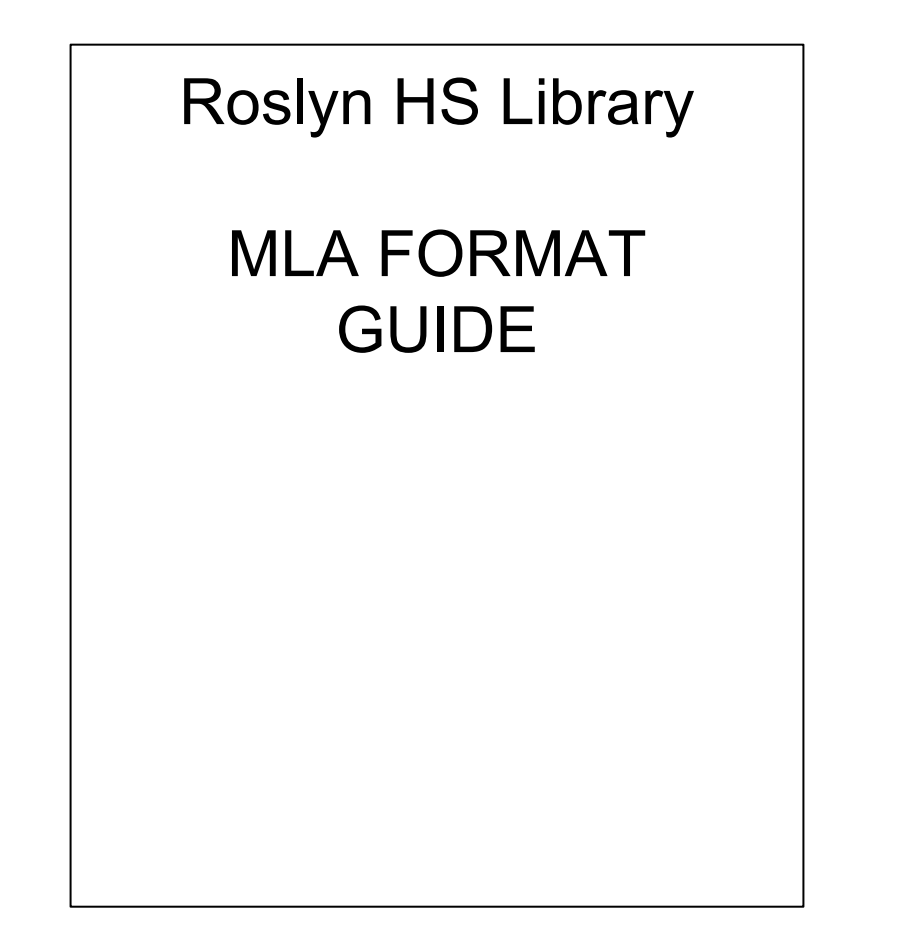

# **A Copy of this PowerPoint will be available on the Library Website**

## **(Academic Center→ Library→ PowerPoint tab)**

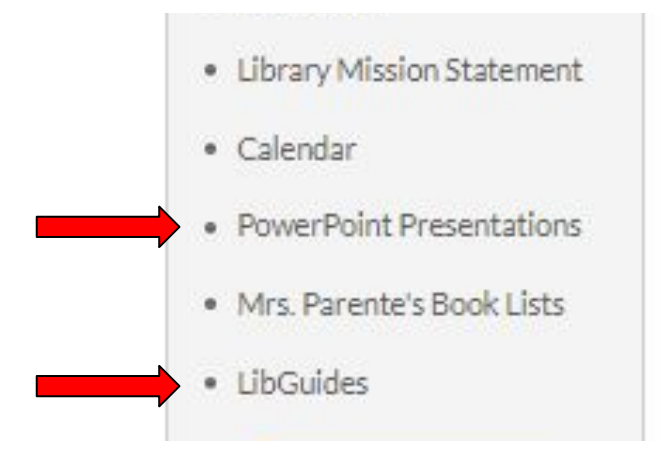